## ԳՈՄԵԼ, ՔԱՂԱՔԱՅԻՆ\_2009\_2-2

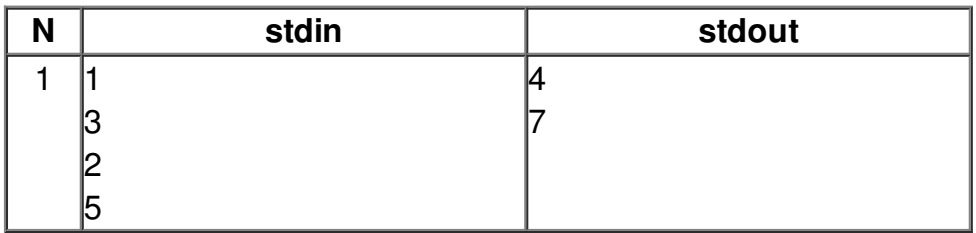